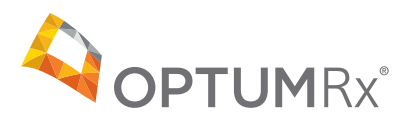

## OptumRx Pharmacy Portal Frequently Asked Questions

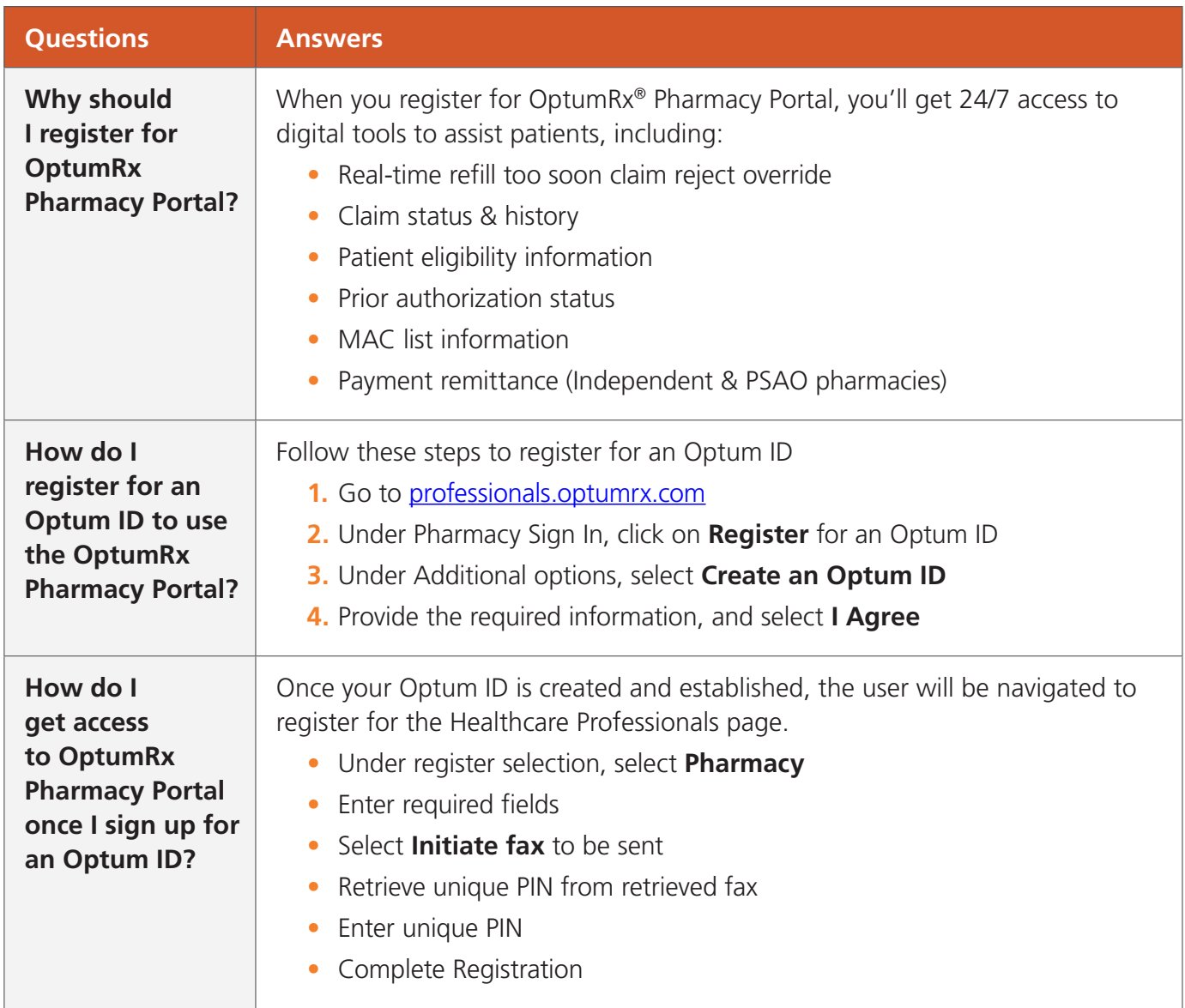

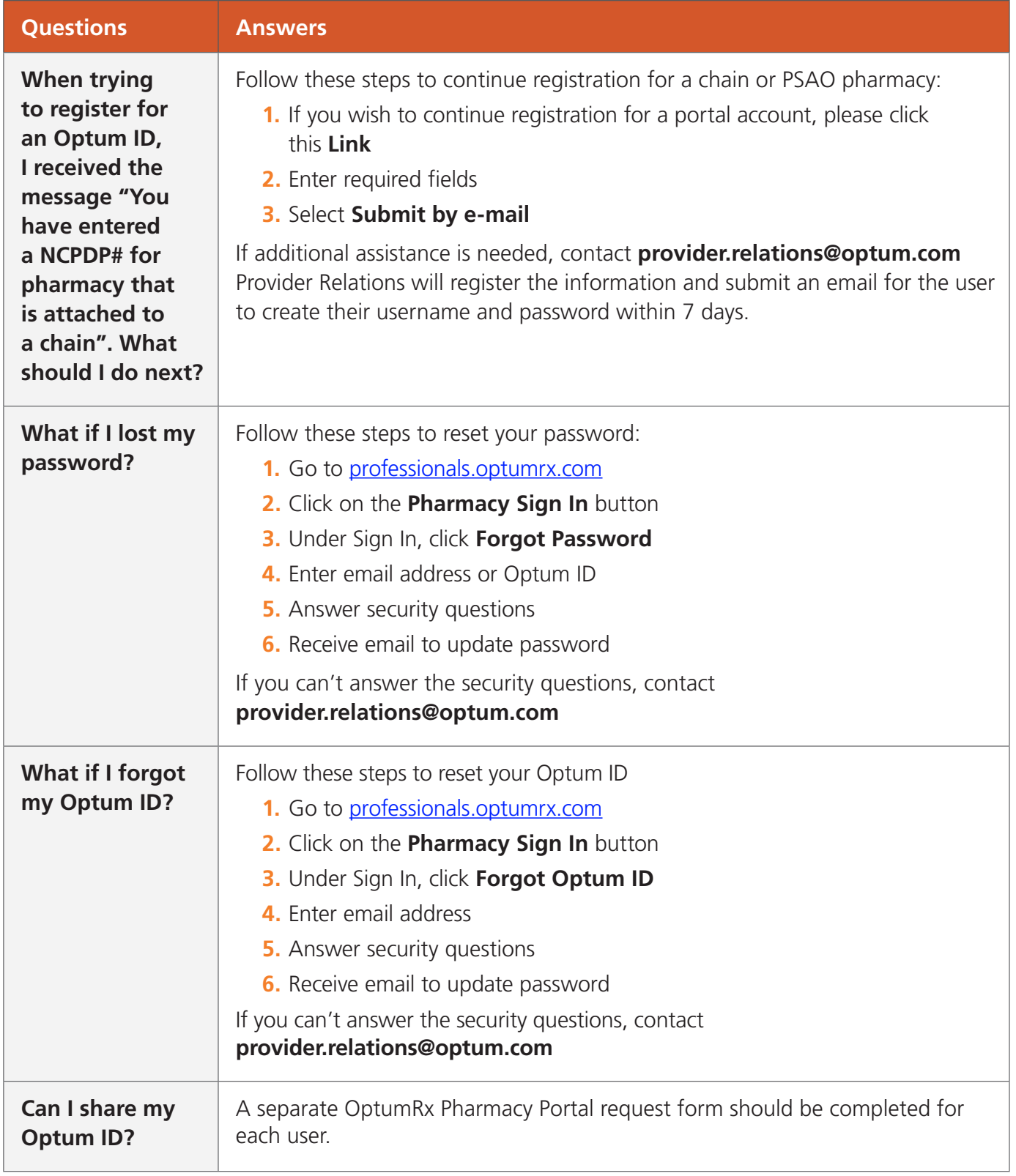

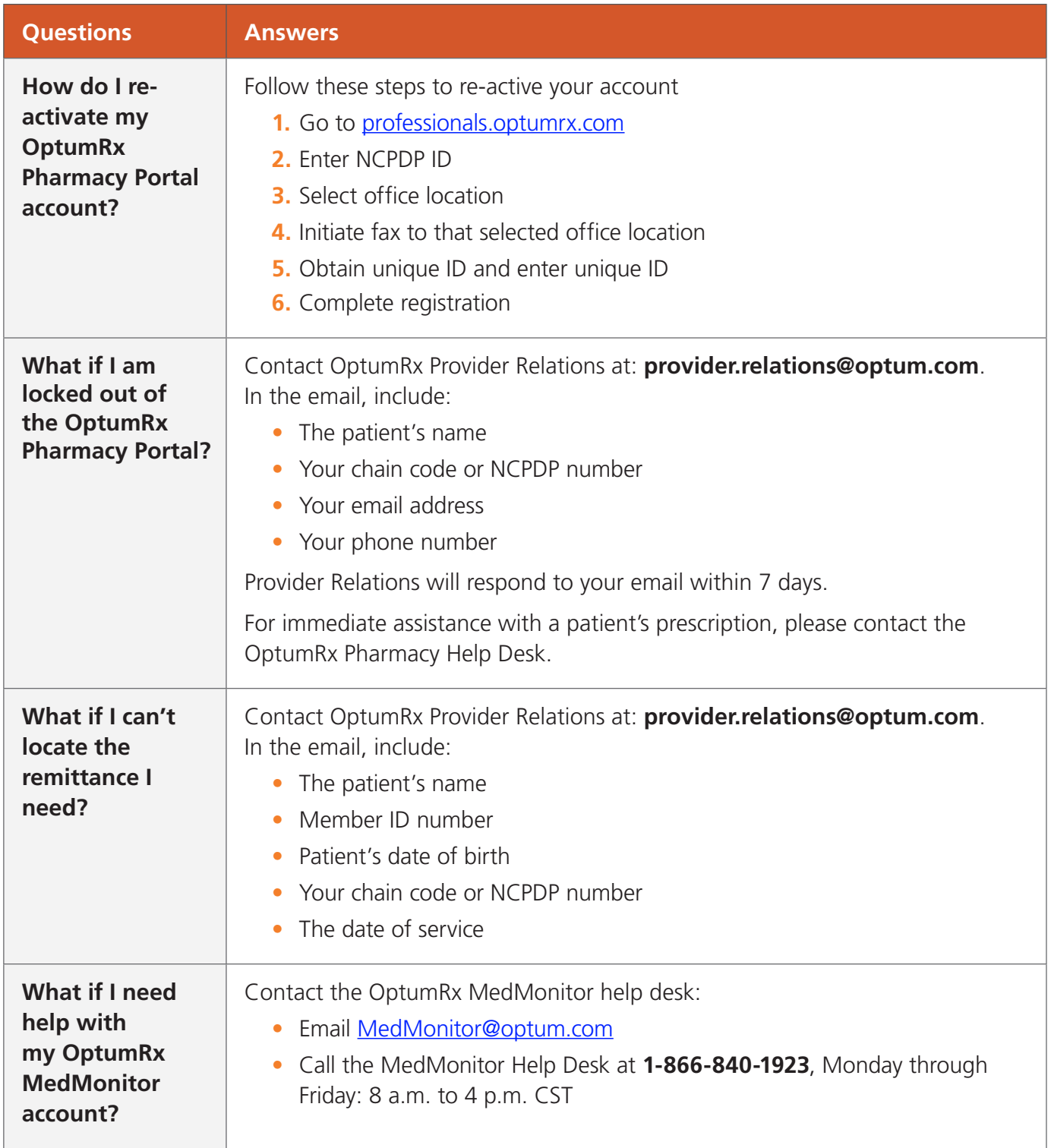

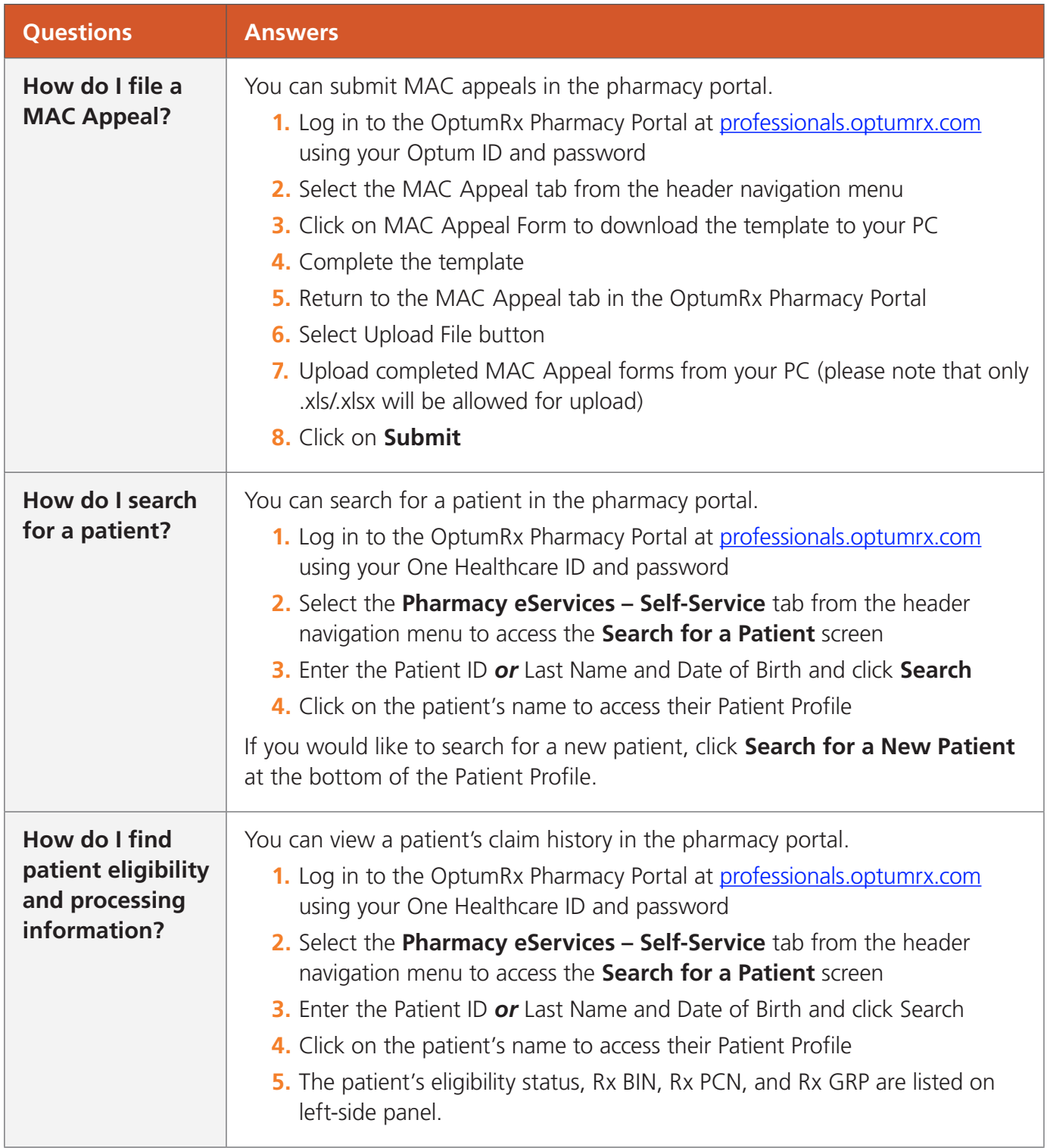

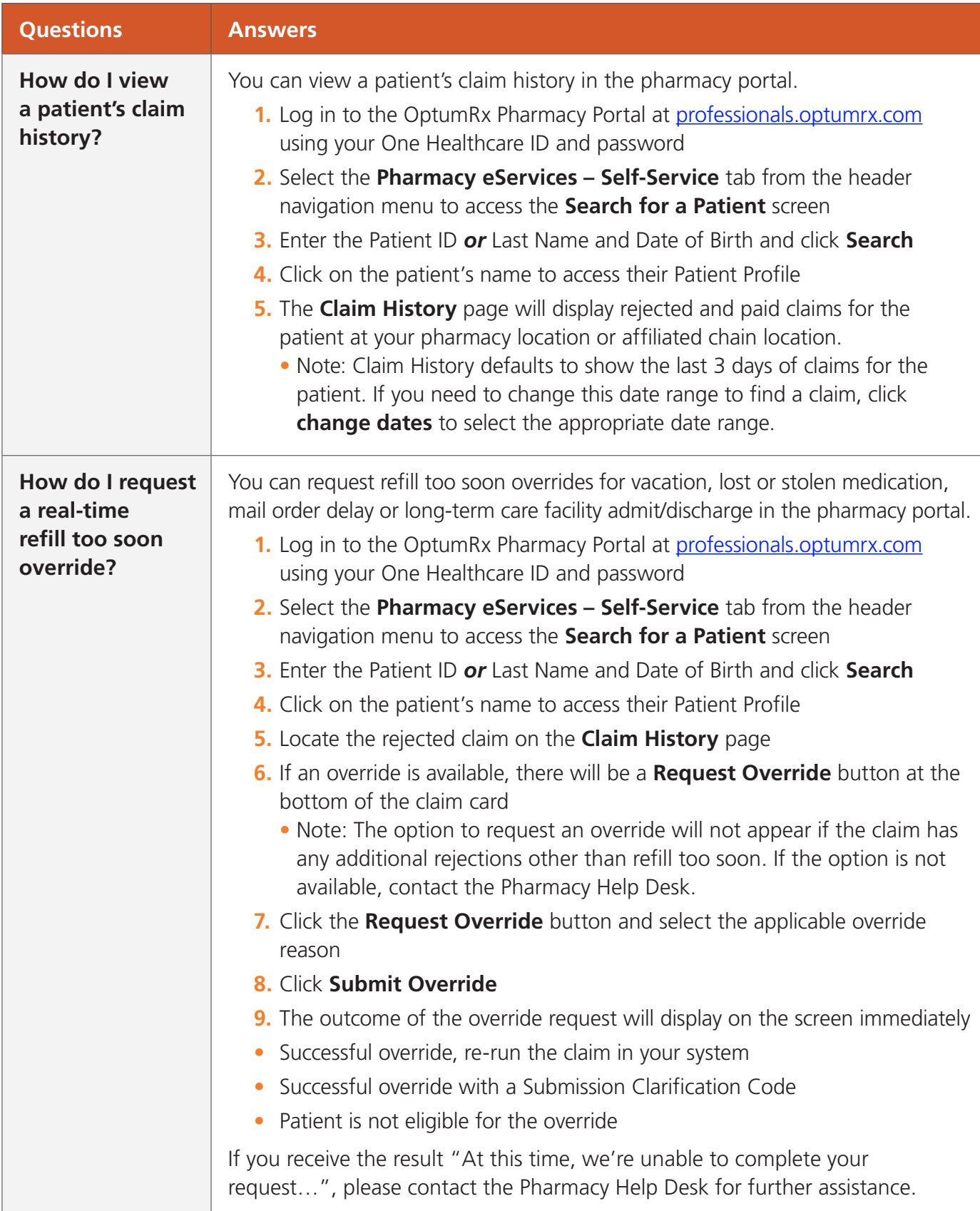

![](_page_5_Picture_164.jpeg)